# VIM QUICK REFERENCE CARD

### Basic movement

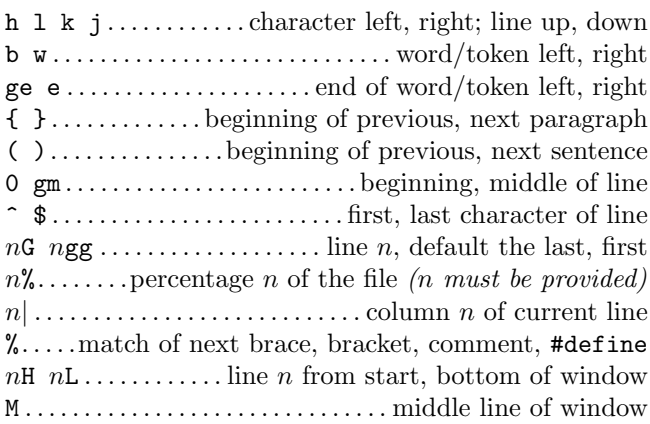

# Insertion  $\mathcal{C}$  replace  $\rightarrow$  insert mode

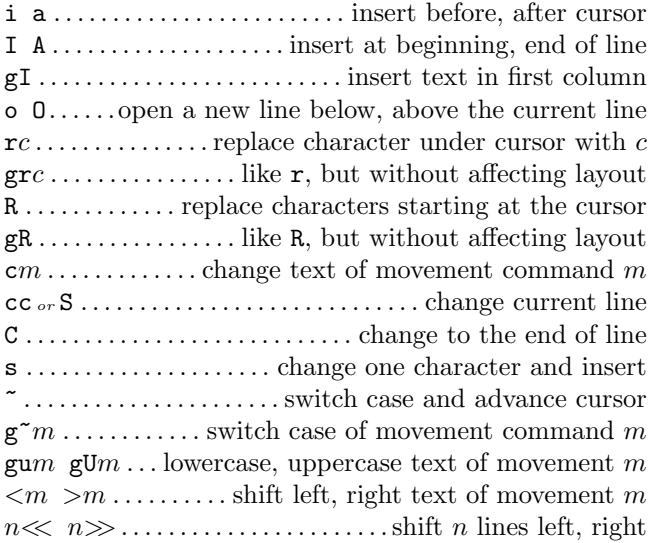

#### Deletion

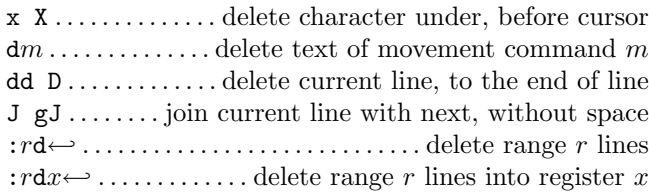

#### Insert mode

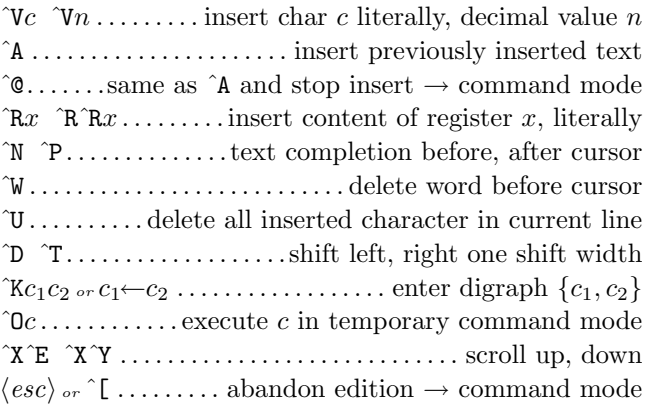

# Copying

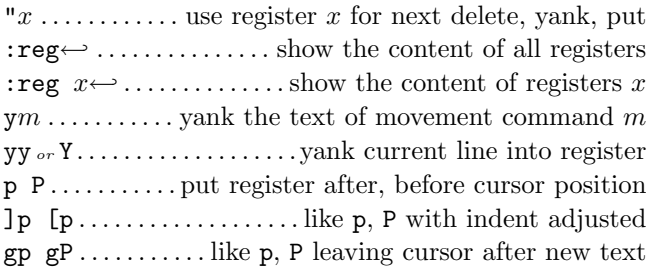

### Advanced insertion

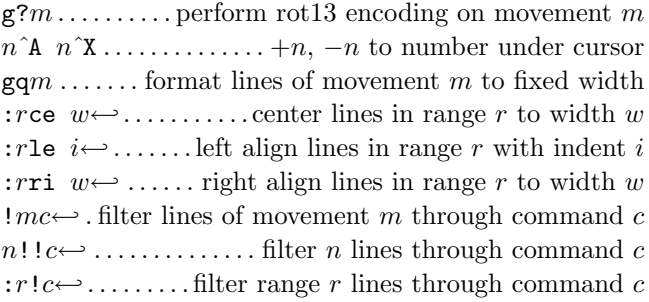

## Visual mode

v V ˆV . .start/stop highlighting characters, lines, block o . . . exchange cursor position with start of highlighting gv . . . . . . . . . . . start highlighting on previous visual area aw as ap . . . . . . .select a word, a sentence, a paragraph ab  $aB$  . . . . . . . . . . . . . . . . . select a block (), a block  $\{ \}$ 

# Undoing, repeating  $\mathcal B$  registers

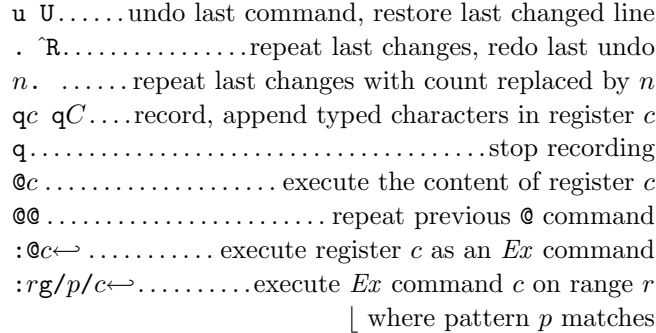

# Complex movement

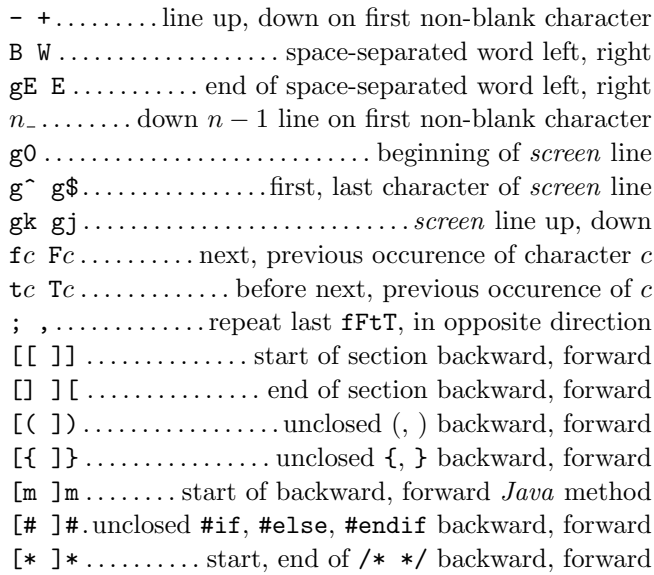

### Search & substitution

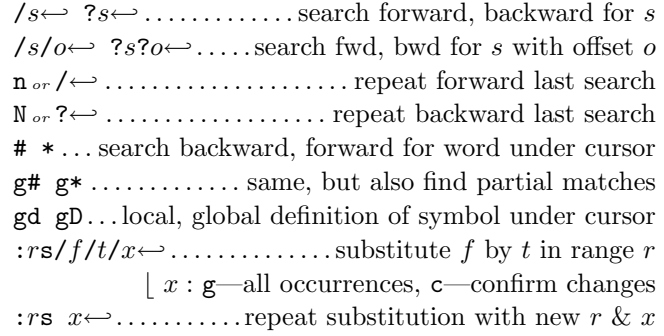

# Special characters in search patterns

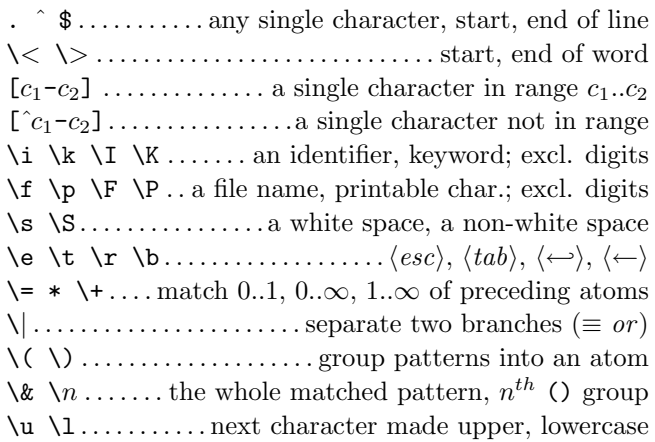

# Offsets in search commands

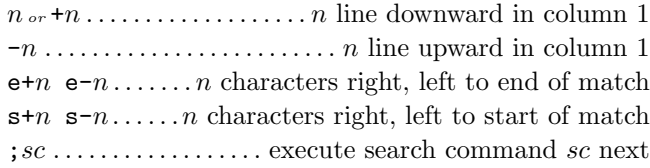

# Marks and motions

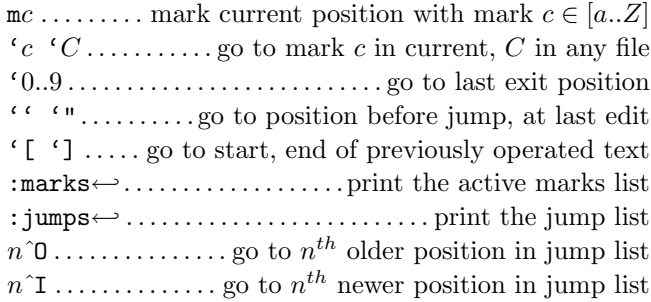

# Key mapping & abbreviations

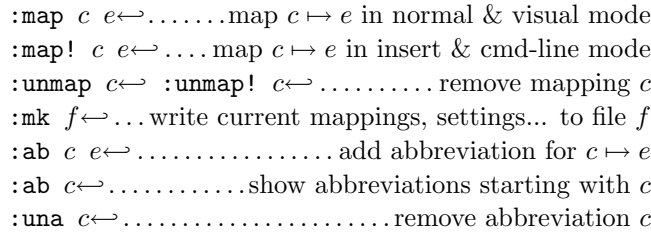

# Tags

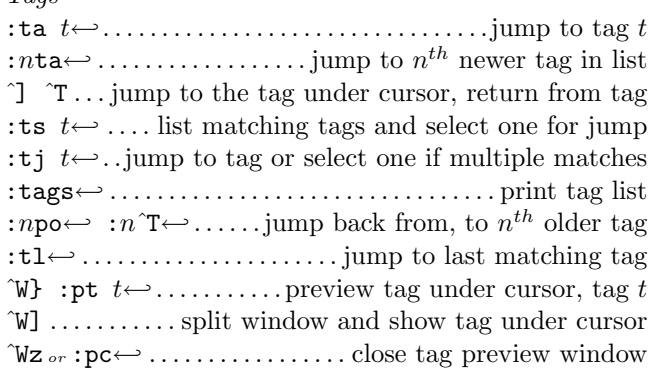

# Scrolling & multi-windowing

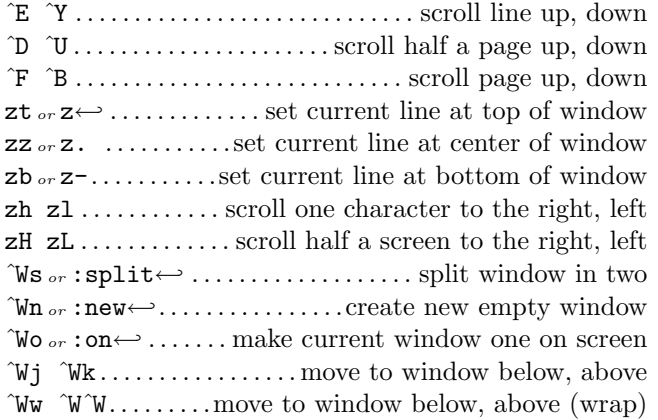

### Ex commands  $(\hookleftarrow)$

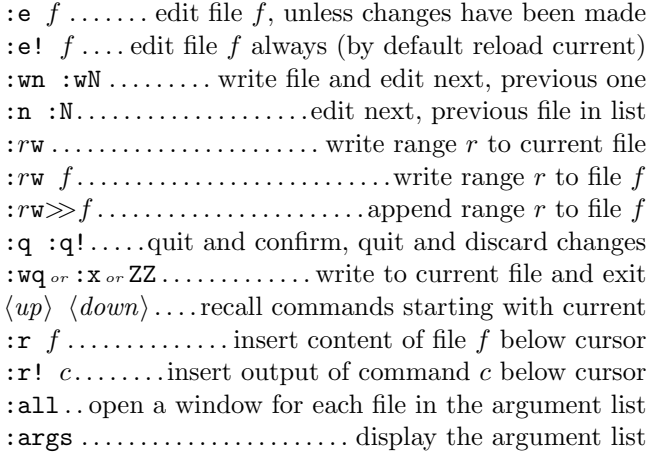

### Ex ranges

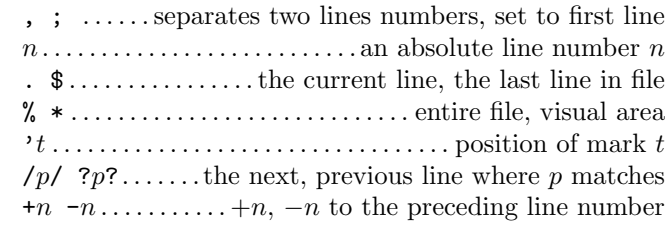

# Folding

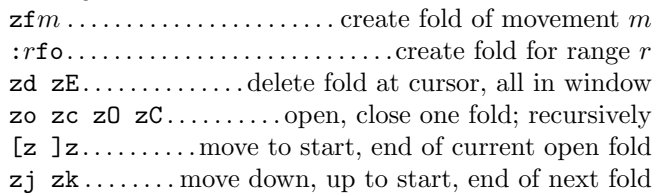

### Miscellaneous

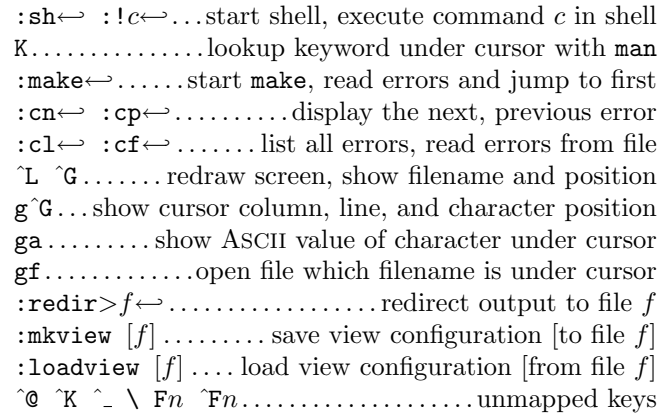

This card may be freely distributed under the terms of the GNU general public licence — Copyright  $\overline{c}$  2003 by Laurent Grégoire  $\langle$  laurent.gregoire@icam.fr $\rangle$  — v1.5 — The author assumes no responsibility for any errors on this card. The latest version can be found at http://tnerual.eriogerg.free.fr/